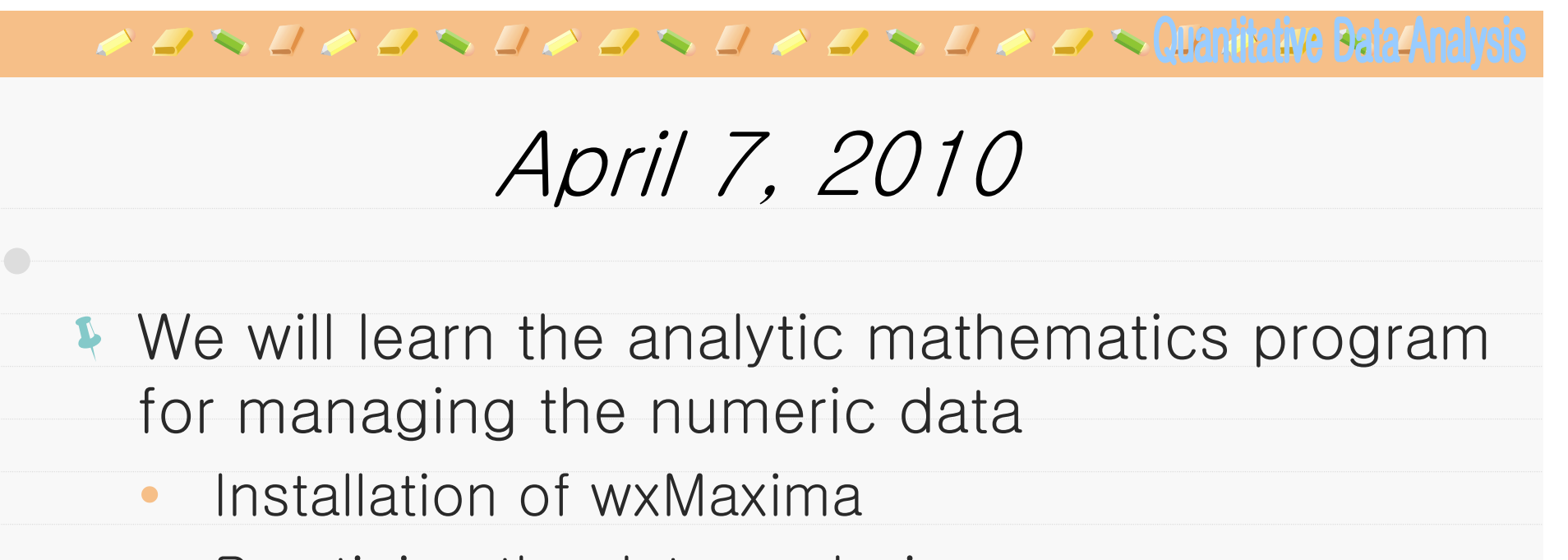

**• Practicing the data analysis** 

## $\mathscr{A} \hookrightarrow \mathscr{A} \hookrightarrow \mathscr{A} \hookrightarrow \mathscr{A} \hookrightarrow \mathscr{A} \hookrightarrow \mathscr{A} \hookrightarrow \mathscr{A} \hookrightarrow \mathscr{A}$  (usualizative Bata:An

Wxmaxima

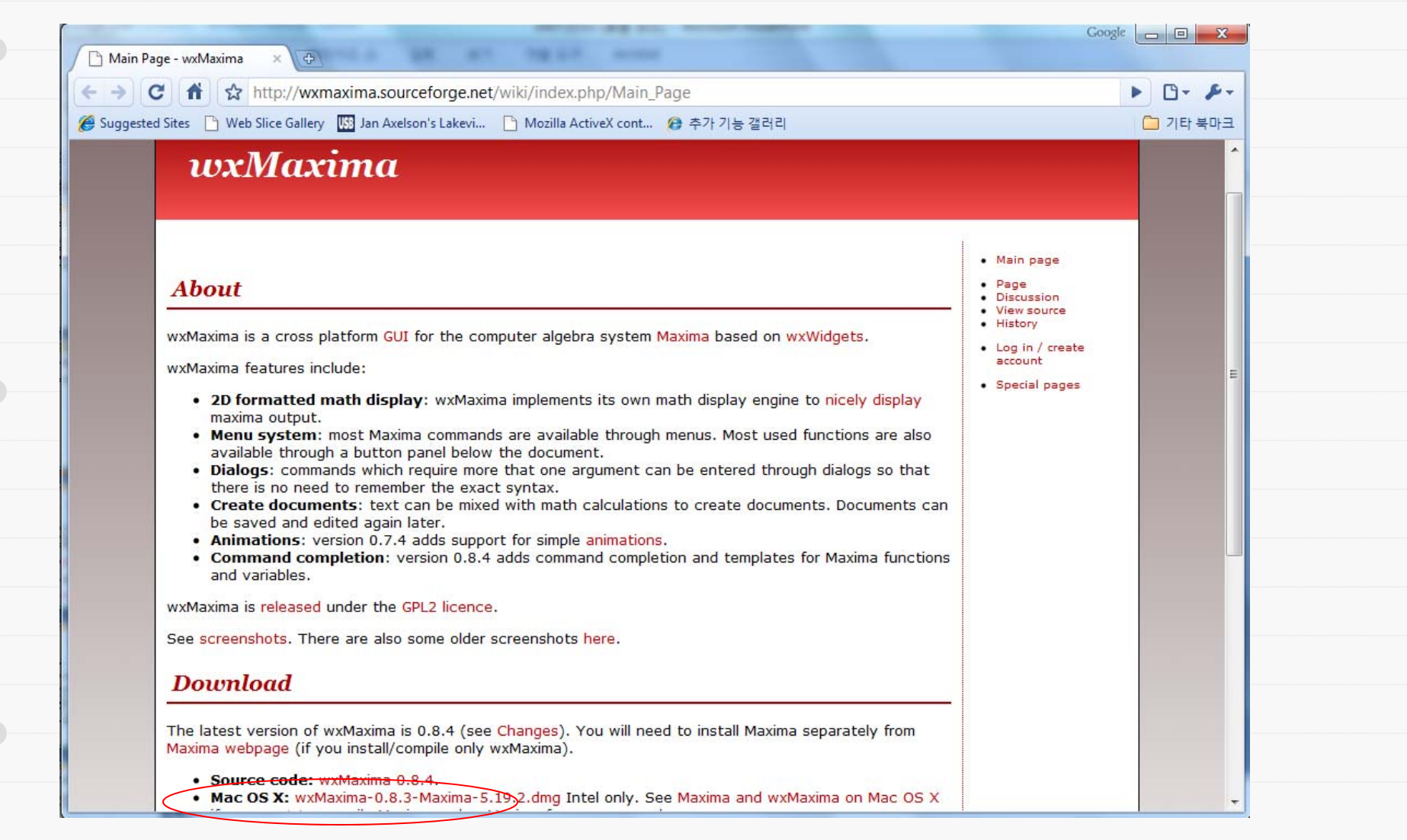

Install the program

#### $\alpha \leq \infty$   $\alpha \leq \infty$   $\alpha \leq \infty$   $\alpha \leq \alpha$   $\alpha \leq \alpha$   $\alpha$   $\alpha$   $\alpha$   $\alpha$   $\alpha$   $\alpha$

# Solving & plotting

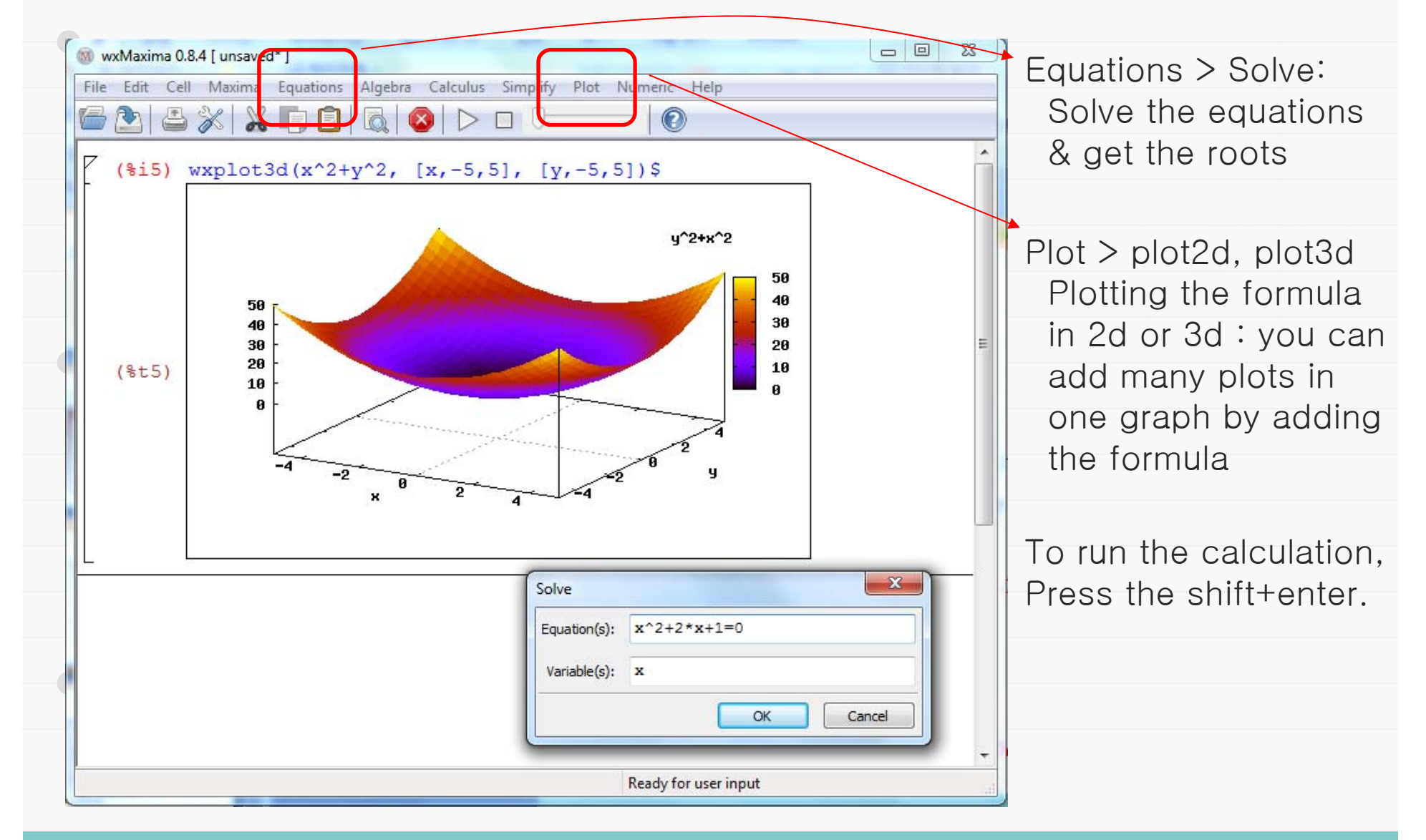

# Let's try the functions of the wxmaxima one by one.

## wxmaxima\_tutorial.pdf

Simple calculation

Plotting

Solving the equation

Linear Algebra

Differential Equation